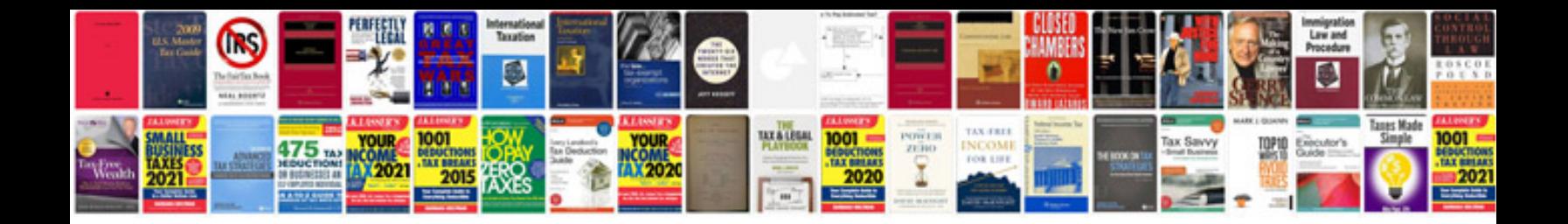

**Docker manual**

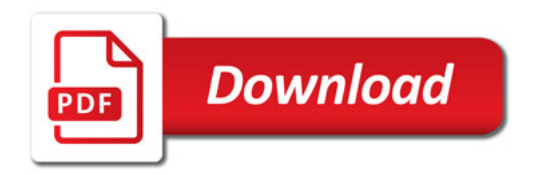

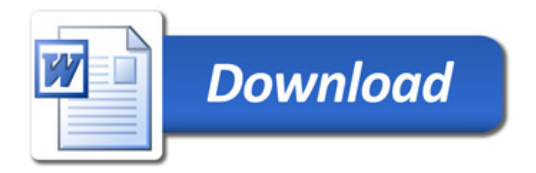